# APICRYPT® MOBILE

## **EX COMMENT ÇA MARCHE?**

**APICRYPT MOBILE** permet d'exploiter les fonctionnalités « mail » d'APICRYPT® version 1 \* en émission et réception sur vos smartphones et tablettes.

**Grâce aux différents formulaires de saisie guidée proposés, l'écriture des mails est simplifiée, tout comme l'association d'images.**

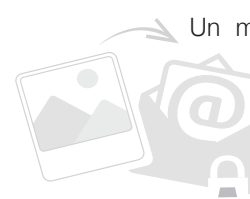

Un maximum de 6 photos peut accompagner votre message APICRYPT® qui ne contient alors que des liens hypertextes. L'accès à l'image sera possible pendant une durée fixée par l'émetteur (au maximum 1 an), à partir de ce lien.

L'installation des clefs de cryptage APICRYPT® a été simplifiée. Vous serez guidé pas à pas lors de cette installation, qui ne vous prendra que quelques instants.

### **EX COMMENT L'OBTENIR ?**

L'usage de l'application **APICRYPT MOBILE** est possible pour les utilisateurs de la messagerie sécurisée en santé APICRYPT® uniquement. Pour que l'application puisse fonctionner, il faut que l'option « Webmail » soit activée sur votre compte. Pour ce faire, il suffit de vous rapprocher de notre assistance technique.

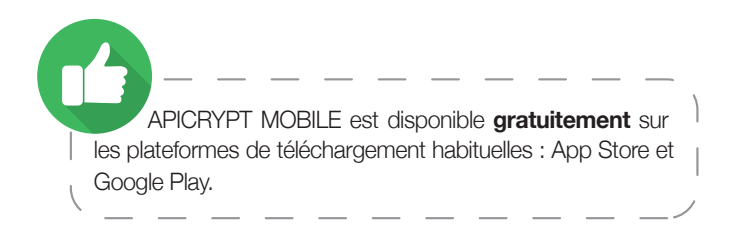

\* APICPRYPT MOBILE en version 2 compatible avec l'Espace de confance MSSanté est en cours de développement.

**ASSISTANCE TECHNIQUE :** Du lundi au vendredi, de 8h à 19h sans interruption et le samedi de 9h à 12h. (hors jours fériés)

**APICEM SARL** 3 route de Bergues CS 20 007 F - 59 412 Coudekerque cedex 2

#### $(D + 33 0)$  3 28 63 00 65

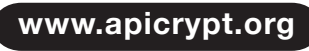

APICRYPT® est labellisée

> **FRANCE** <u>EMBER</u><br>Security

Découvrez nos applications pour tablettes et smartphones :

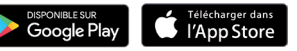

 Indispensable Simple Sans SPAM et sans publicité

#### **Les usages**

- Les résultats de biologie
- Vos correspondances

**Envoyez et recevez** 

 Vos mails sécurisés APICRYPT® sur votre mobile ou tablette

**Facilitez l'envoi d'images** Formulaire de saisie guidée **Envoi d'un lien hypertexte** 

**Application de mobilité** 

- Suivi de plaies et cicatrisation
- Observance thérapeutique

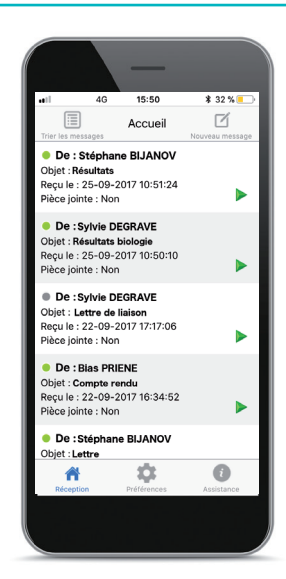

© APICEM S.A.R.L, Tous Droits Réservés - Conception : APICEM S.A.R.L - Crédits Photos ©Fotolia - Septembre 2019